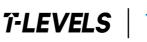

Institute for Apprenticeships & Technical Education

Provider checklist: employer set project

# T Level Technical Qualification in Digital Business Services

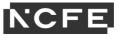

## **Provider checklist for the T Level Technical Qualification in Digital Business Services**

When administrating the employer set project (ESP) to your students, there will be several different delivery and logistical aspects to account for. To support you with these considerations, NCFE has produced the following checklist. Please note that this is not an exhaustive list and individual providers may have other aspects to consider, and additional spaces are provided for you to add to these tables.

## **Advance checks**

Г

| Administration information                                                                                                    |  |
|----------------------------------------------------------------------------------------------------|--|
| Confirm student booking onto the correct ESP assessment (Data Technician ESP)                                                                                                    |  |
| Identification of the internal staff member that will receive the ESP assessment materials (for example, exams officer/head of department)                                              |  |
| Any access arrangements and reasonable adjustments requests have been submitted to NCFE                                                                                                 |  |
| Awareness and understanding of the <u>request for assessment variation</u> process (to change assessment locations, change the start/end time of an assessment)                         |  |
| Awareness and understanding of any <u>special considerations</u> (for example, student illness on the day of assessment, bereavement)                                                   |  |
| Awareness and understanding of <u>malpractice/maladministration</u> reporting (for quickly reporting issues to NCFE for investigation to reduce/prevent any potential negative impacts) |  |
| Awareness and understanding of the regulations for the conduct of external assessment                                                                                                   |  |
| Awareness and understanding of the qualification specific instructions for delivery (QSID)                                                                                              |  |
| Identification of wider provider activities and potential impact considered (for example, fire alarm tests, scheduled IT updates or downtime, other assessment occurring)               |  |
| Aware of how to contact NCFE with queries:                                                                                                    |  |
| • 0191 239 8000                                                                                                    |  |
| tlevelsupport@ncfe.org.uk                                                                                                    |  |

T Level Technical Qualification in Digital Business Services ESP provider checklist

### Administration information

## Equipment

IT equipment checked (for example, are the computers and their software, printers and internet all working correctly, and as appropriate/required)

Creation of secure storage areas for students' evidence (can include sub-folders for tasks)

Ability to disable privacy mode and apply policies to prevent deletion of browsing history

Ability to capture and compile copies of students' browsing history, for example via screenshots

Ability to restrict access to online cloud storage services and/or online chat clients

Ability to disable spelling and grammar checks for digitally produced work

T Level Technical Qualification in Digital Business Services ESP provider checklist

## **Delivery planning**

Schedule of delivery timetable created accounting for any access arrangements and reasonable adjustments

Identification of staff involvement/roles with the tasks (including support staff, such as readers and scribes)

Organisation of student groupings (for example, cohort groupings for ESP delivery)

| Student arrival considered allowing for additional time to call/follow up on late students (such as having an arrival time 30 minutes before the scheduled start time of the assessment task) |  |
|----------------------------------------------------------------------------------------------------|--|
| Contingencies planned for possible issues (such as absent or ill staff, late or absent students, rooming issues, reserve equipment)                                                           |  |

Arrangements made for technicians to be readily available during the assessment

## On receiving the assessment materials

## Assessment materials

Confirm assessment materials are correct and complete

Confirm any links in the assessment materials (if required) are accessible and not blocked by internal security measures, such as network firewalls

Place relevant task information into the secure students' storage area, if already created (assessment materials are not to be shared with students)

## **Finalise delivery**

Finalise the outlined delivery plan, staff involvement and rooms by making any refinements as necessary

Finalised delivery plan/ESP timetable shared with students

Provider process/contacts in place for the reporting and resolving of issues/queries during the live delivery

NCFE contact information is shared for reporting issues/queries during the live delivery

### During the assessment window

Confirm student attendance/arrival prior to assessment start time

Task resources available (for example, copies of previous task work, relevant tools or software)

Task/system requirements checked (for example, internet access settings, access to external programs/apps)

Process and contacts established for the reporting and resolution of issues within the provider (such as technicians and exams officers)

NCFE contact information/online forms readily available for reporting any issues/queries

Key information for students available/displayed during assessment:

- time allowed including sub-task timing, if applicable
- NCFE provider number and student registration numbers
- evidence to produce, including formatting (such as Arial font and page number in footer)
- resources available to students
- file naming conventions and file formats

Where previously produced task evidence is needed for a subsequent task, a copy of this evidence is provided to ensure the validity of the original evidence

Student evidence is securely stored, ensuring assessment materials are only available during the supervised sessions

Evidence checked immediately following each recording before the student leaves the room. Where a technical issue has impacted the recording, an immediate re-record can be completed, and NCFE notified.

A signed copy of the external assessment cover sheet (EACS) declaration of authenticity form included to confirm that the student's work is their own

Task evidence is uploaded at the end of each supervised session, or after all ESP tasks have been completed

T Level Technical Qualification in Digital Business Services ESP provider checklist

#### After the assessment window

All assessment evidence submitted within 2 working days after the assessment window closing, contact NCFE with any issues

Any <u>special considerations</u> have been submitted no later than 5 working days after the assessment window has closed

Student evidence retained for 3 months following the release of results, for NCFE audit purposes only

Awareness of the enquiries about results and assessment decisions process

Awareness of the access to scripts and student assessment evidence service

Awareness of the <u>appeals</u> procedure (submitted within 30 calendar days following the outcome of an assessment enquiry)